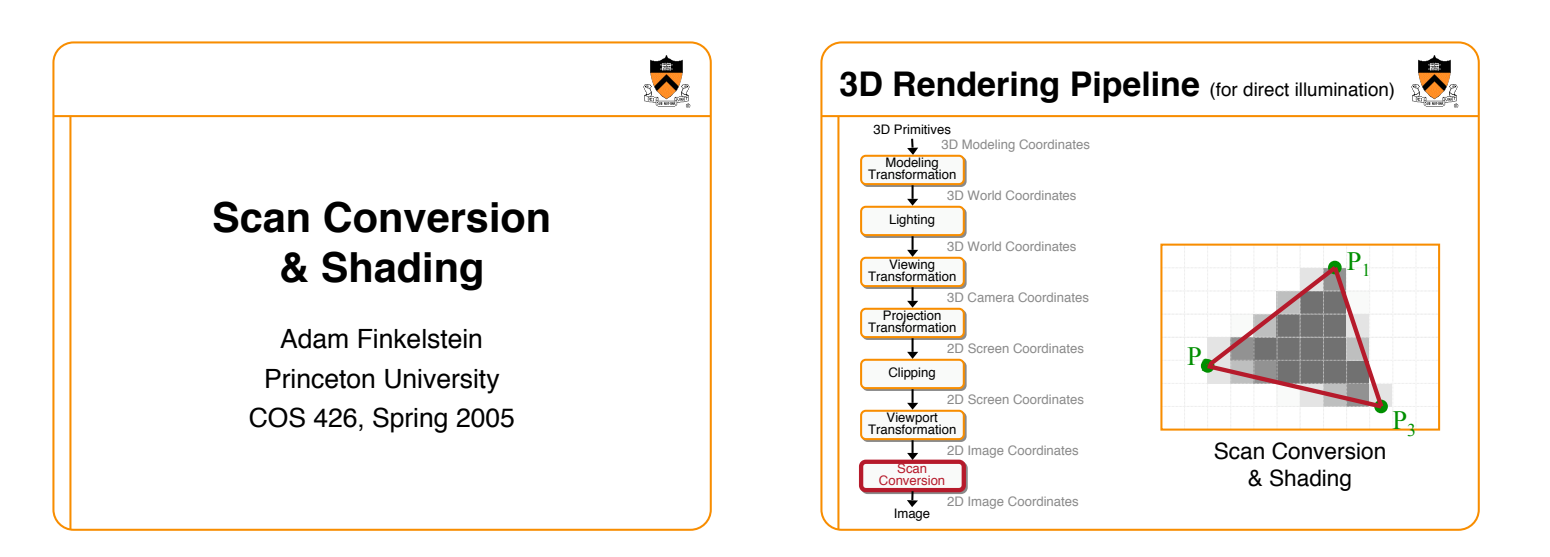

#### **Overview**

- Scan conversion o Figure out which pixels to fill
- Shading o Determine a color for each filled pixel

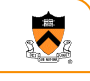

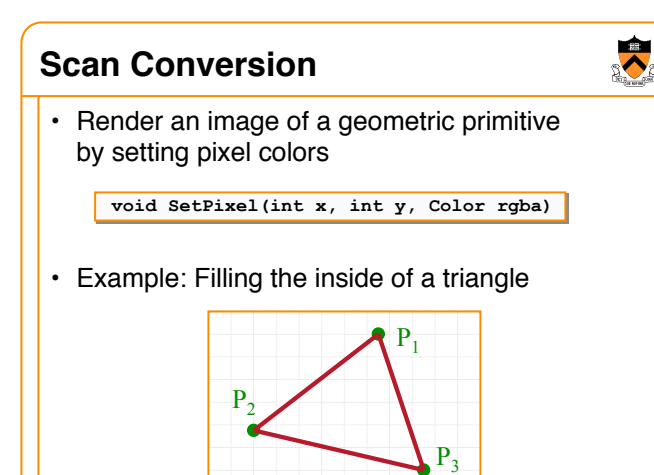

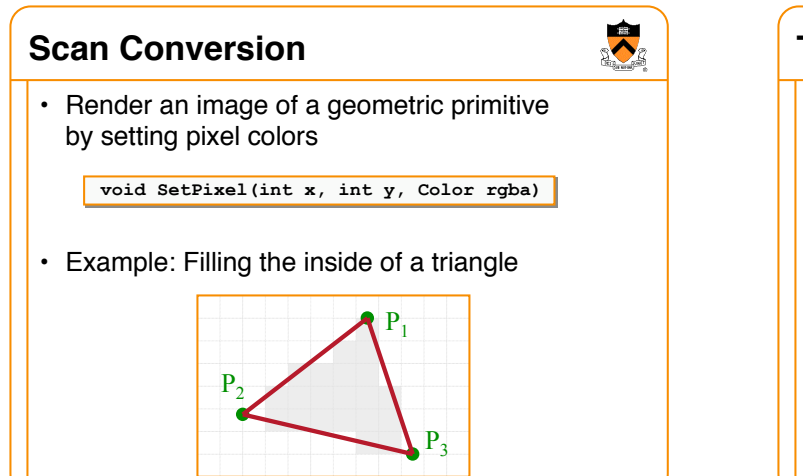

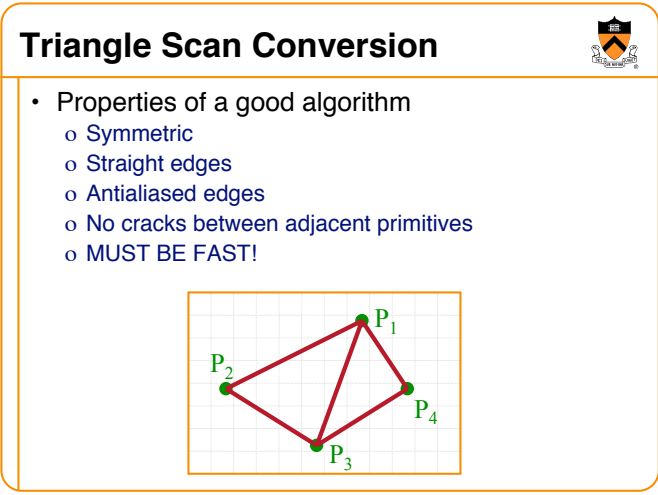

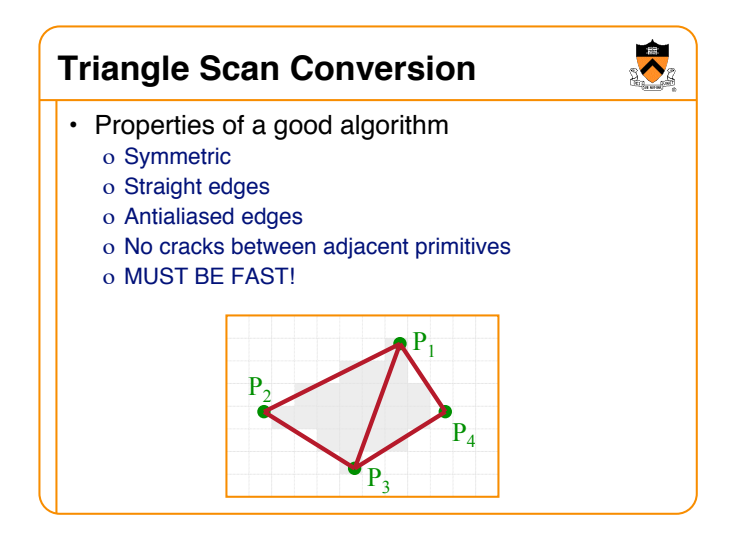

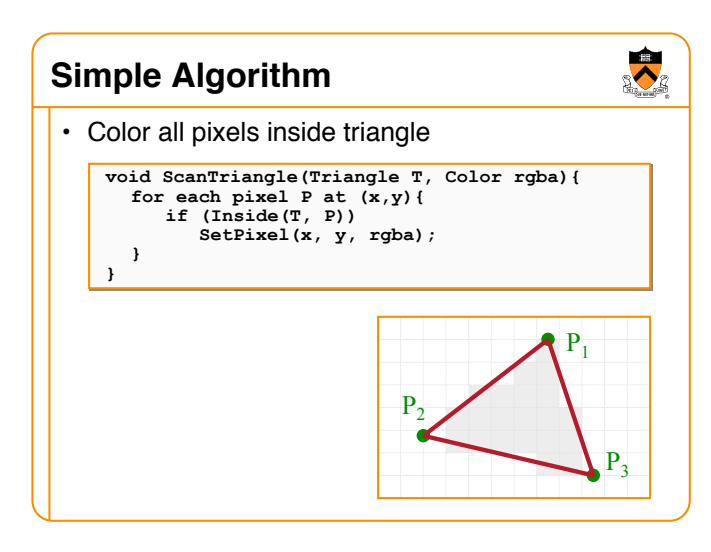

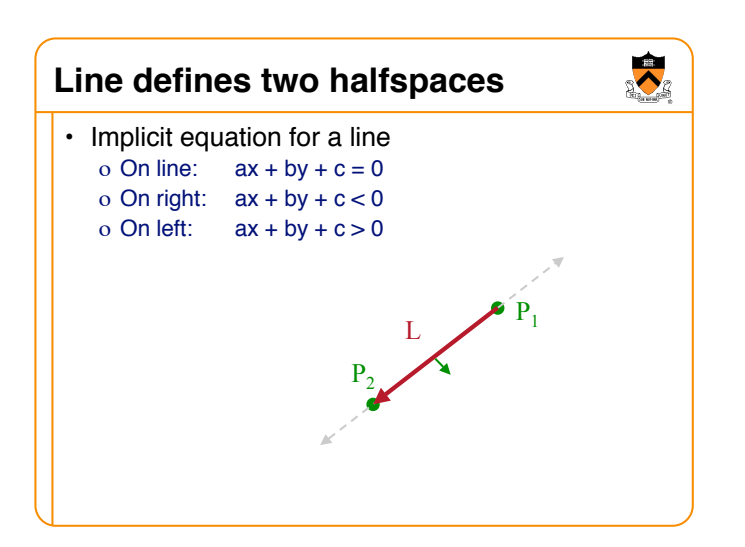

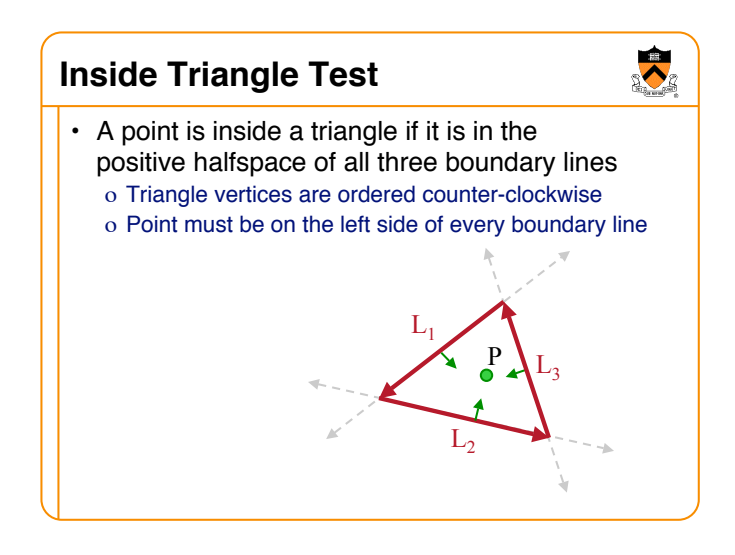

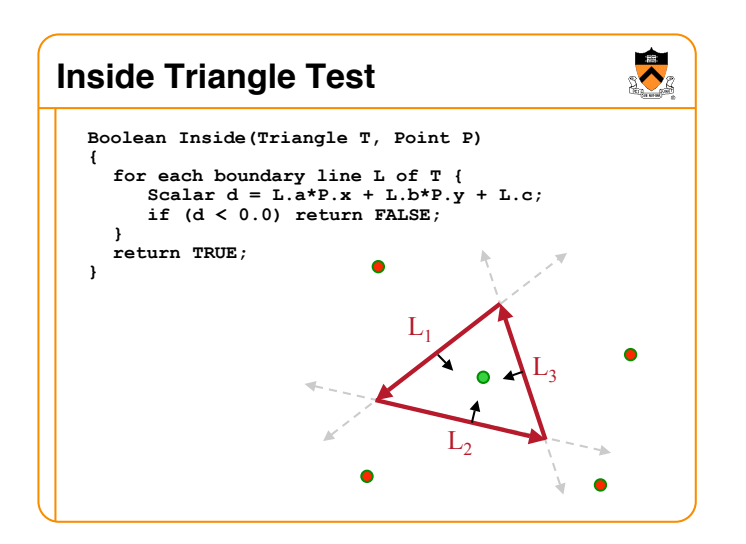

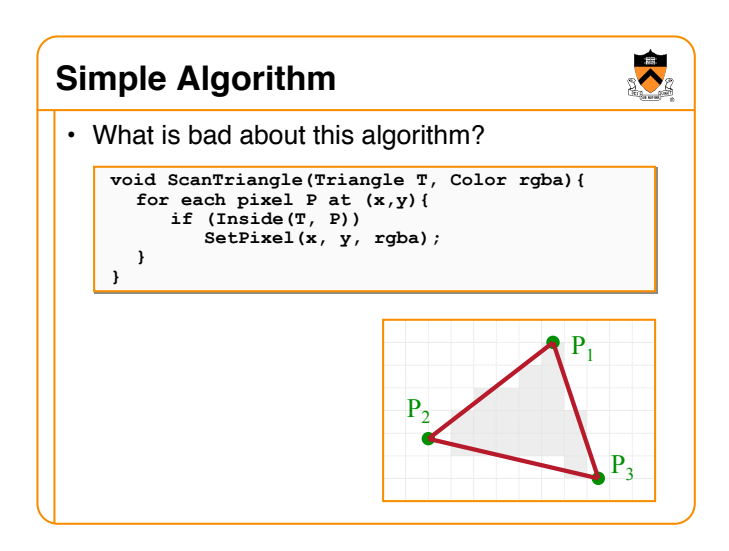

#### **Triangle Sweep-Line Algorithm**

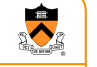

• Take advantage of spatial coherence

o Compute which pixels are inside using horizontal spans o Process horizontal spans in scan-line order

• Take advantage of edge linearity o Use edge slopes to update coordinates incrementally

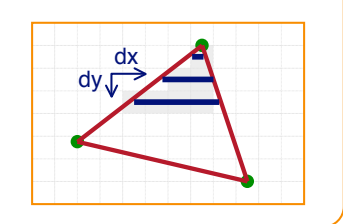

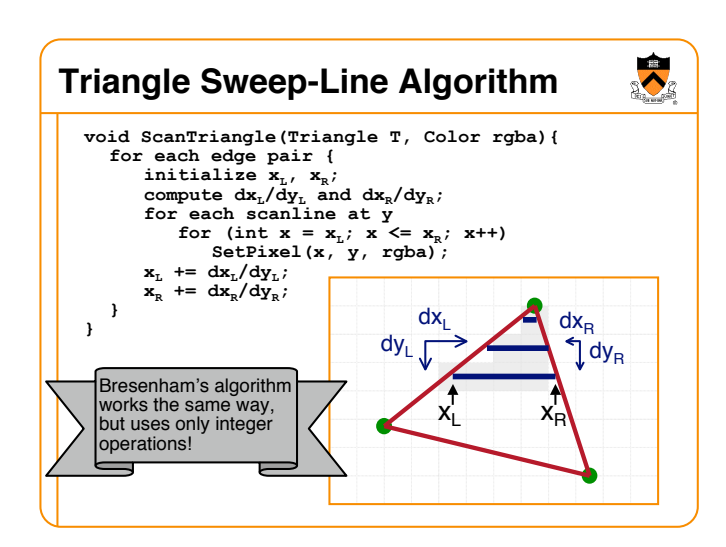

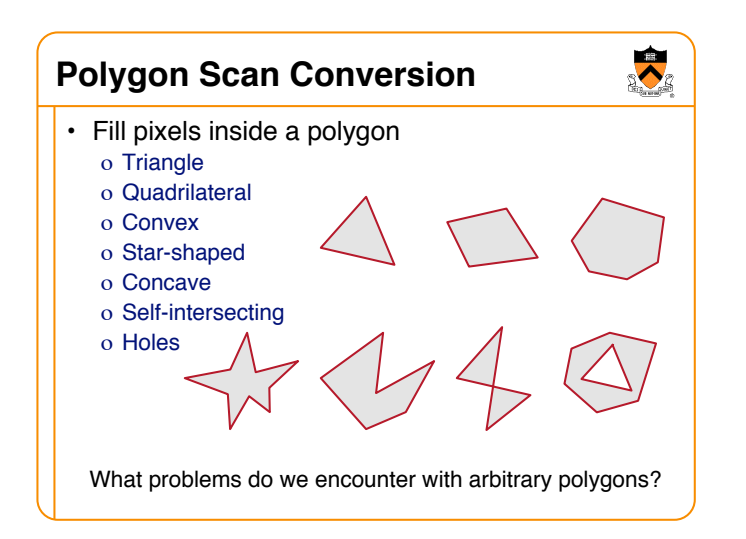

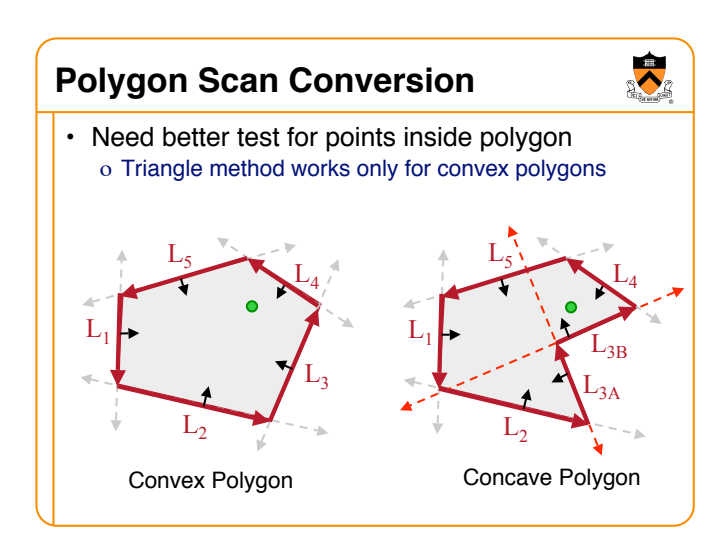

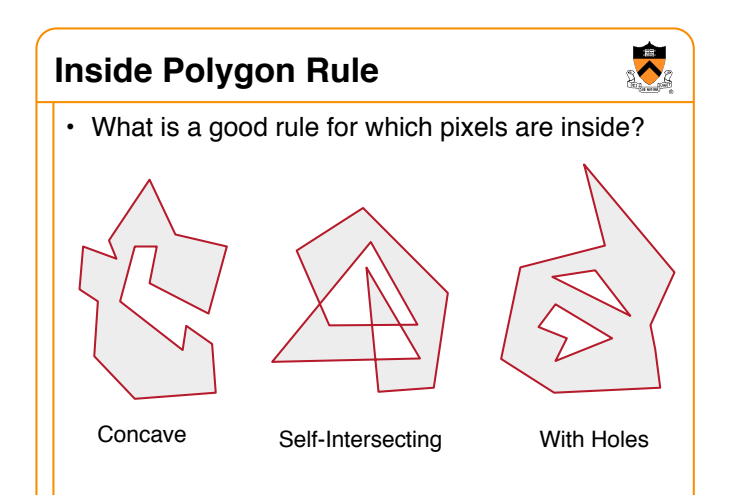

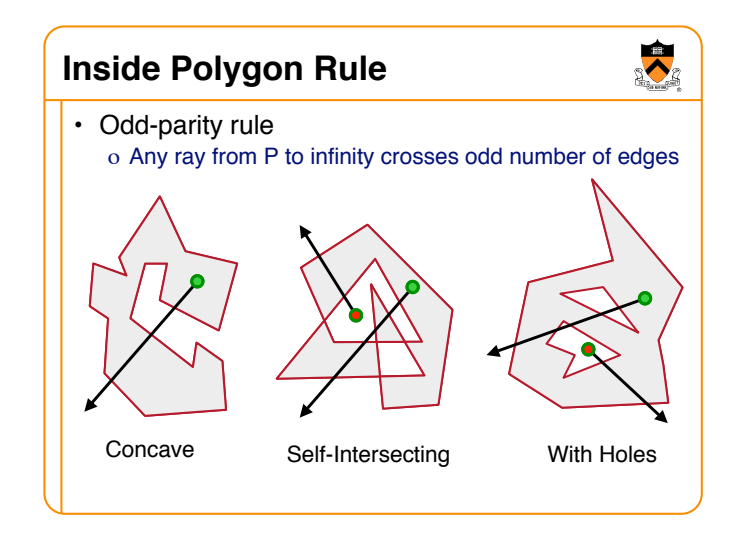

#### **Polygon Sweep-Line Algorithm**

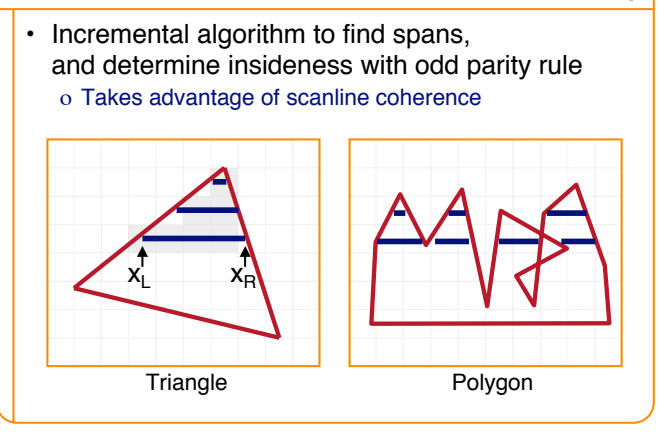

 $\ddot{\bullet}$ 

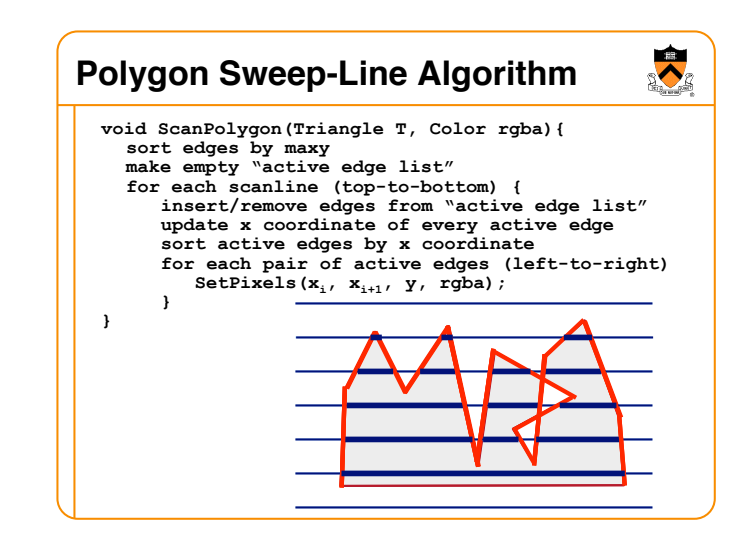

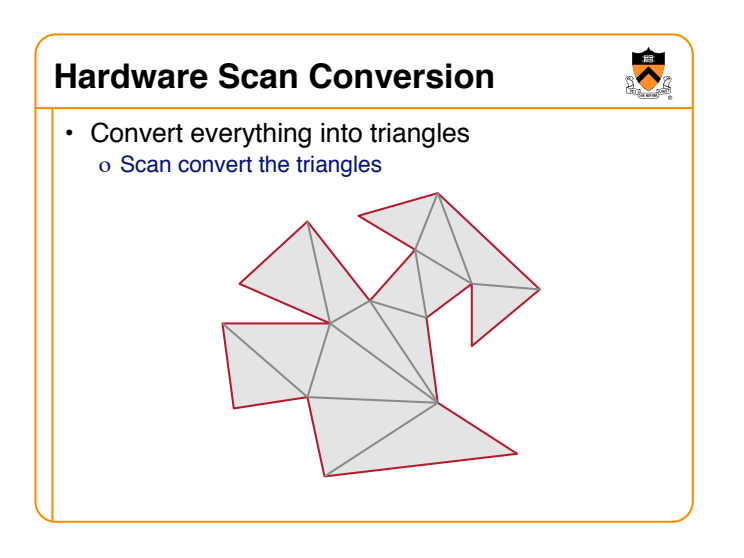

## $\bullet$ **Hardware Antialiasing** • Supersample pixels o Multiple samples per pixel o Average subpixel intensities (box filter) o Trades intensity resolution for spatial resolution  $P_1$  $P<sub>2</sub>$  $P_3$

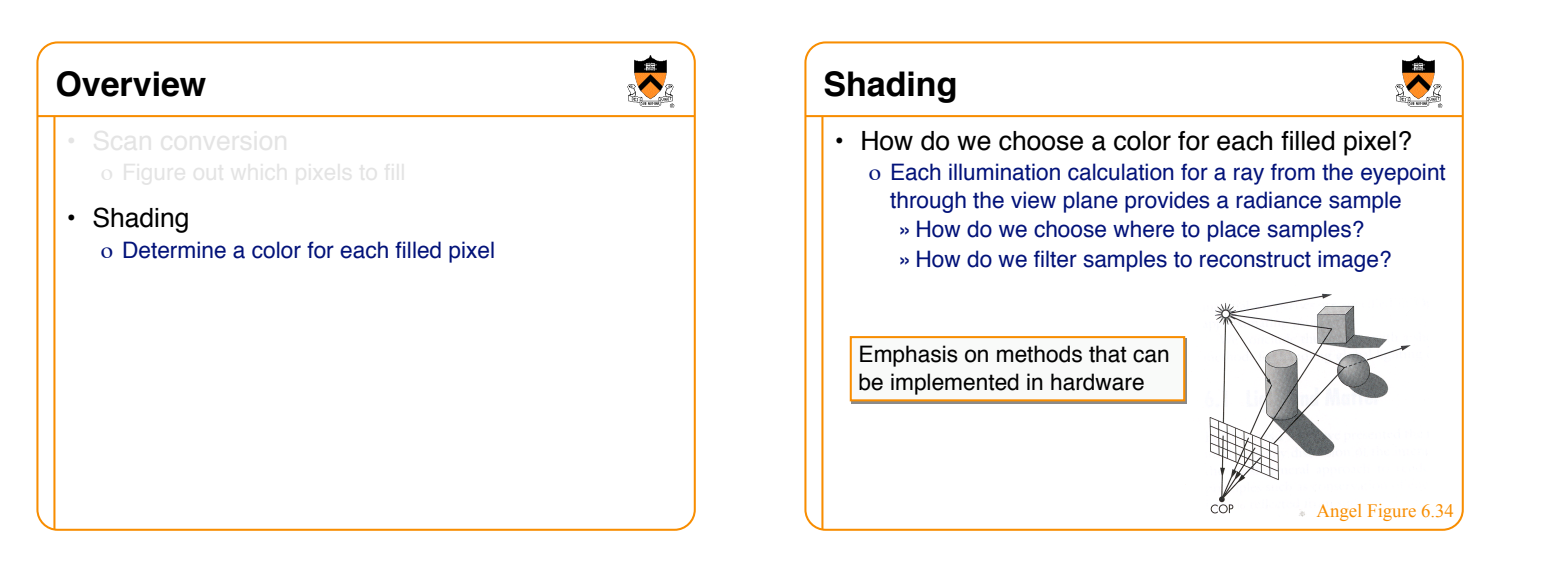

#### **Ray Casting**

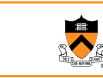

 $\bullet$ 

• Simplest shading approach is to perform independent lighting calculation for every pixel o When is this unnecessary?

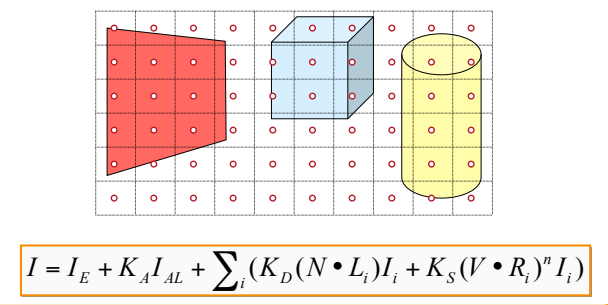

#### $\ddot{\bullet}$ **Polygon Shading** • Can take advantage of spatial coherence o Illumination calculations for pixels covered by same primitive are related to each other  $\bullet$  $\bullet$  $\ddot{\mathbf{o}}$  $\bullet$  $\circ$  $\circ$  $\circ$  $\ddot{\mathbf{o}}$  $\circ$  $\ddot{\mathbf{o}}$  $\ddot{\mathbf{o}}$  $\circ$  $\ddot{\mathbf{c}}$  $I = I_E + K_A I_{AL} + \sum_i (K_D (N \cdot L_i) I_i + K_S (V \cdot R_i)^n I_i)$

## **Polygon Shading Algorithms**

- Flat Shading
- Gouraud Shading
- Phong Shading

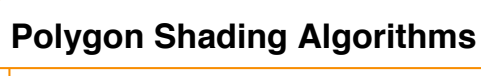

 $\bullet$ 

- **Flat Shading**
- Gouraud Shading
- Phong Shading

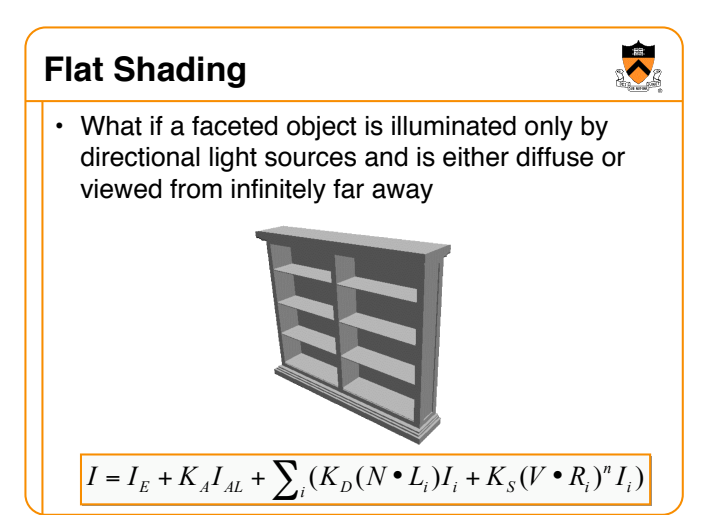

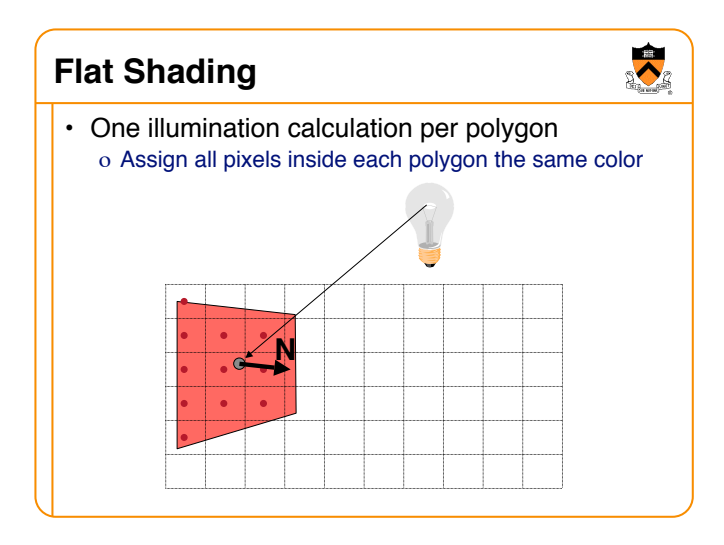

#### **Flat Shading**

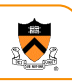

- Objects look like they are composed of polygons o OK for polyhedral objects
	- o Not so good for smooth surfaces

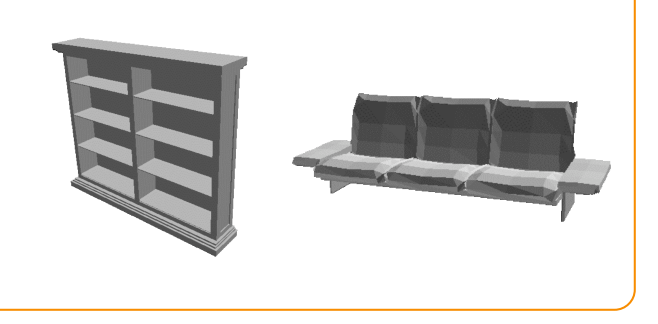

#### **Polygon Shading Algorithms**

 $\ddot{\bullet}$ 

- Flat Shading
- **Gouraud Shading**
- Phong Shading

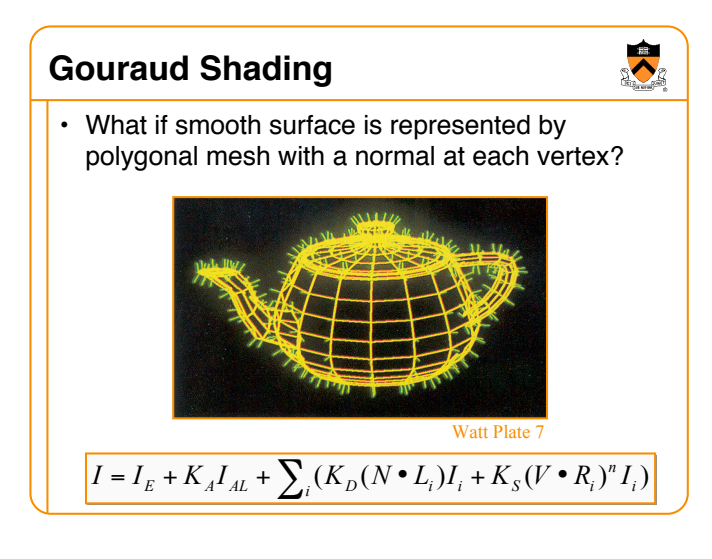

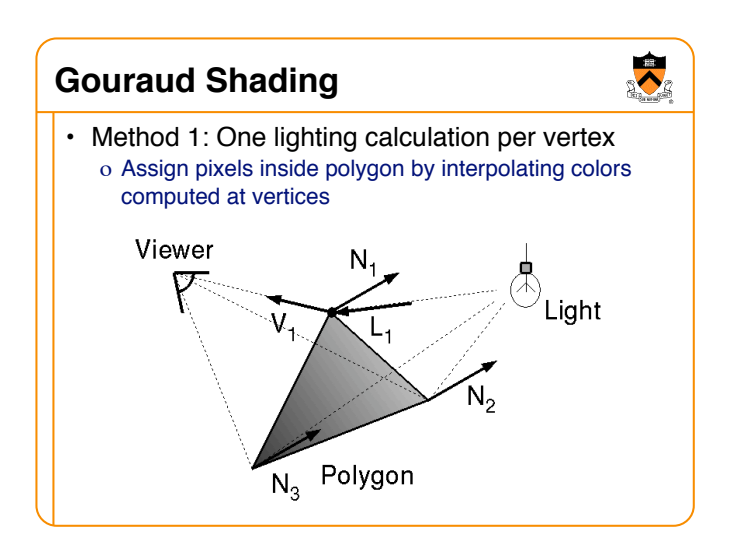

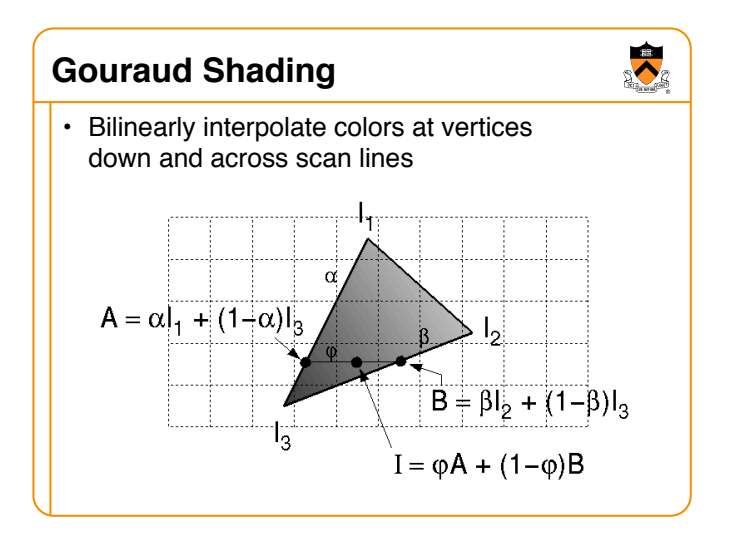

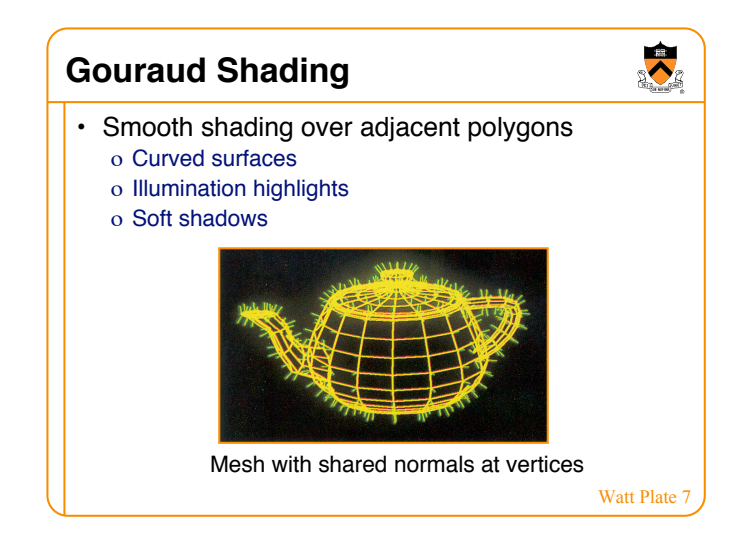

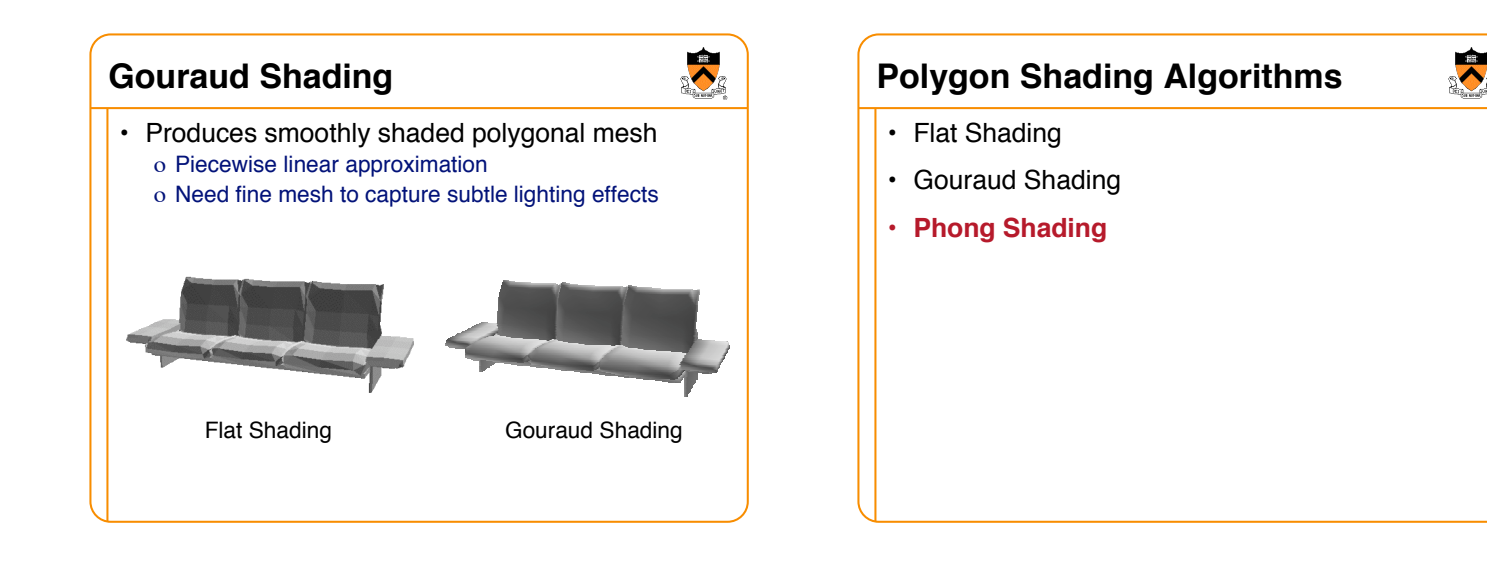

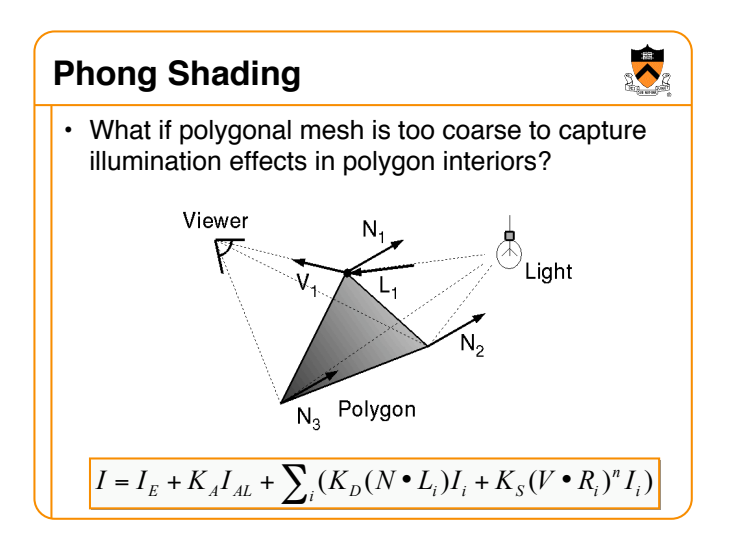

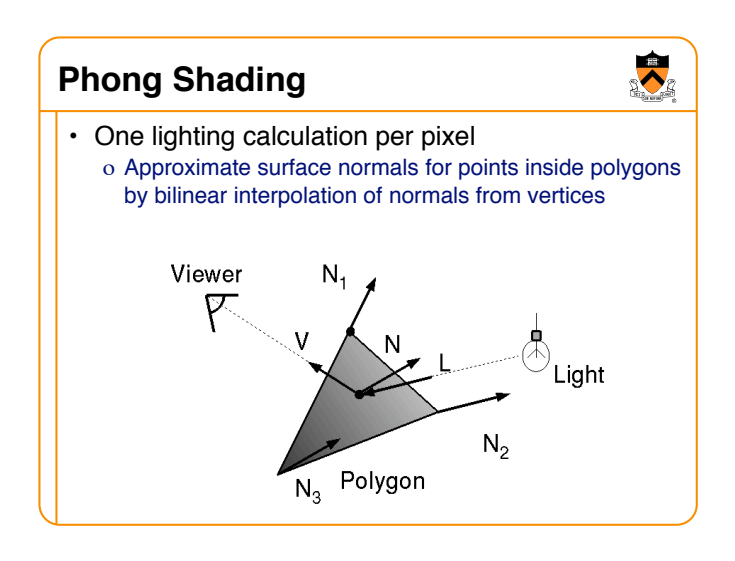

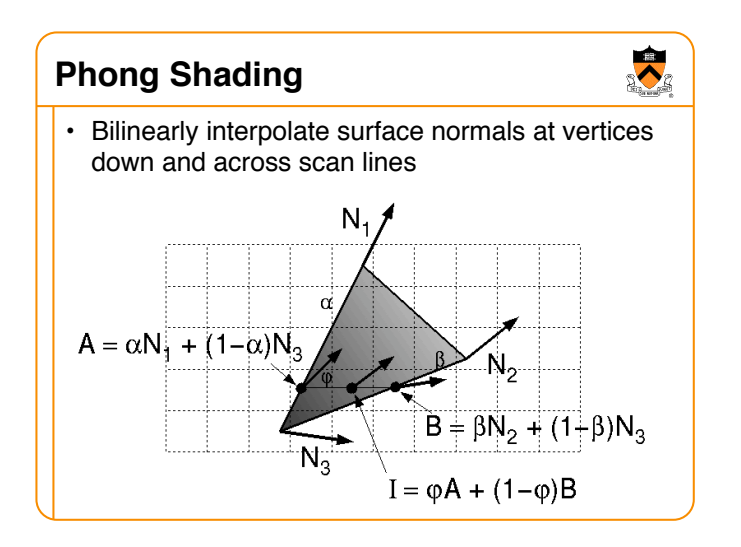

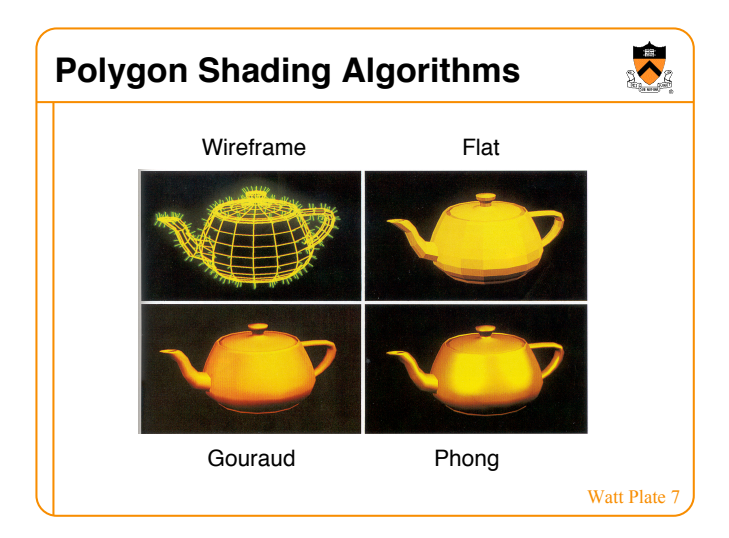

## **Shading Issues**

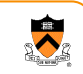

- Problems with interpolated shading:
	- o Polygonal silhouettes
	- o Perspective distortion
	- o Orientation dependence (due to bilinear interpolation)
	- o Problems computing shared vertex normals
	- o Problems at T-vertices

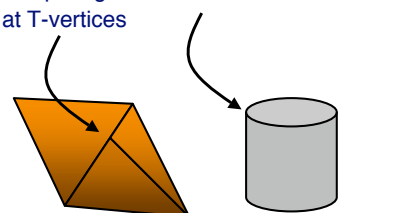

# **Summary**

- 2D polygon scan conversion
	- o Paint pixels inside primitive
	- o Sweep-line algorithm for polygons

the Less expensive

 $\bullet$ 

More accurate

- Polygon Shading Algorithms
	- o Flat
- o Gouraud
- o Phong
- o Ray casting
- Key ideas:
	- o Sampling and reconstruction
	- o Spatial coherence